## eVidyalaya Half Yearly Report

Department of School & Mass Education, Govt. of Odisha

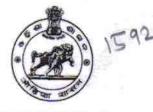

## School Name : GOVT. (SSD) HIGH SCHOOL

U\_DISE : 21011003302 District : BARGARH

Block : PAIKMAL

Report Create Date : 0000-00-00 00:00:00 (35734)

| general_info              |                          |  |
|---------------------------|--------------------------|--|
| » Half Yearly Report No   | 9                        |  |
| » Half Yearly Phase       | 1                        |  |
| » Implementing Partner    | IL&FS ETS                |  |
| » Half Yearly Period from | 04/02/2018               |  |
| » Half Yearly Period till | 10/01/2018               |  |
| » School Coordinator Name | NITESH<br>KUMAR<br>MEHER |  |

| Leaves taken for the followi                        | Leaves taken for the following Month |  |  |
|-----------------------------------------------------|--------------------------------------|--|--|
| » Leave Month 1                                     | April                                |  |  |
| » Leave Days1                                       | 2                                    |  |  |
| » Leave Month 2                                     | May                                  |  |  |
| » Leave Days2                                       | 0                                    |  |  |
| » Leave Month 3                                     | June                                 |  |  |
| » Leave Days3                                       | 0                                    |  |  |
| » Leave Month 4                                     | July                                 |  |  |
| » Leave Days4                                       | 0                                    |  |  |
| » Leave Month 5                                     | August                               |  |  |
| » Leave Days5                                       | 0                                    |  |  |
| » Leave Month 6                                     | September                            |  |  |
| » Leave Days6                                       | 0                                    |  |  |
| » Leave Month 7                                     | October                              |  |  |
| » Leave Days7                                       | . 4                                  |  |  |
| Equipment Downtime D                                | etails                               |  |  |
| » Equipment are in working condition?               | Yes                                  |  |  |
| » Downtime > 4 Working Days                         | No                                   |  |  |
| » Action after 4 working days are over for Equipmen | t                                    |  |  |
| Training Details                                    |                                      |  |  |
| » Refresher training Conducted                      | Yes                                  |  |  |

» Refresher training Conducted Date

» If No; Date for next month

| Educational content Details                                                                   |                                         |
|-----------------------------------------------------------------------------------------------|-----------------------------------------|
| » e Content installed?                                                                        | Yes                                     |
| » SMART Content with Educational software?                                                    | Yes                                     |
| » Stylus/ Pens                                                                                | Yes                                     |
| » USB Cable                                                                                   | Yes                                     |
| » Software CDs                                                                                | Yes                                     |
| » User manual                                                                                 | Yes                                     |
| Recurring Service Details                                                                     |                                         |
| » Register Type (Faulty/Stock/Other Register)                                                 | YES                                     |
| » Register Quantity Consumed                                                                  | 1                                       |
| » Blank Sheet of A4 Size                                                                      | Yes                                     |
| » A4 Blank Sheet Quantity Consumed                                                            | 2511                                    |
| » Cartridge                                                                                   | Yes                                     |
| » Cartridge Quantity Consumed                                                                 | 1                                       |
| » USB Drives                                                                                  | Yes                                     |
| » USB Drives Quantity Consumed                                                                | 1                                       |
| » Blank DVDs Rewritable                                                                       | Yes                                     |
| » Blank DVD-RW Quantity Consumed                                                              | 25                                      |
| White Board Marker with Duster                                                                | Yes                                     |
| » Quantity Consumed                                                                           | 6                                       |
| » Electricity bill                                                                            | Yes                                     |
| Internet connectivity                                                                         | Yes                                     |
| Reason for Unavailablity                                                                      |                                         |
| Electrical Meter Reading and Generator Me                                                     | eter Reading                            |
| Generator meter reading                                                                       | 2353                                    |
| Electrical meter reading                                                                      | 2991                                    |
| Equipment replacement details                                                                 |                                         |
| Replacement of any Equipment by Agency                                                        | No                                      |
| Name of the Equipment                                                                         | ana ang ang ang ang ang ang ang ang ang |
| Theft/Damaged Equipment                                                                       |                                         |
| Equipment theft/damage                                                                        | No                                      |
| If Yes; Name the Equipment                                                                    | **********************                  |
| Lab Utilization details                                                                       |                                         |
| No. of 9th Class students                                                                     | 68                                      |
|                                                                                               | 68                                      |
| 9th Class students attending ICT labs                                                         | 00                                      |
| <ul> <li>9th Class students attending ICT labs</li> <li>No. of 10th Class students</li> </ul> | 68                                      |

| » Month-1                                                   | April              |         |        |
|-------------------------------------------------------------|--------------------|---------|--------|
| » Hours1                                                    | 45                 |         |        |
| » Month-2<br>» Hours2<br>» Month-3<br>» Hours3<br>» Month-4 | Мау                |         |        |
|                                                             | 6                  |         |        |
|                                                             | June<br>34<br>July |         |        |
|                                                             |                    | Hours4  | 60     |
|                                                             |                    | Month-5 | August |
| Hours5                                                      | 62                 |         |        |
| Month-6                                                     | September          |         |        |
| Hours6                                                      | 62                 |         |        |
| Month-7                                                     | October            |         |        |
| Hours7                                                      | 4                  |         |        |
| Server & Node Downtime de                                   | tails              |         |        |
| Server Downtime Complaint logged date1                      | 8                  |         |        |
| Server Downtime Complaint Closure date1                     |                    |         |        |
| Server Downtime Complaint logged date2                      |                    |         |        |
| Server Downtime Complaint Closure date2                     | i<br>              |         |        |
| Server Downtime Complaint logged date3                      |                    |         |        |
| Server Downtime Complaint Closure date3                     |                    |         |        |
| No. of Non-working days in between                          | 0                  |         |        |
| No. of working days in downtime                             | 0                  |         |        |
| Stand alone PC downtime de                                  | tails              |         |        |
| PC downtime Complaint logged date1                          |                    |         |        |
| PC downtime Complaint Closure date1                         |                    |         |        |
| PC downtime Complaint logged date2                          |                    |         |        |
| PC downtime Complaint Closure date2                         |                    |         |        |
| PC downtime Complaint logged date3                          |                    |         |        |
| PC downtime Complaint Closure date3                         |                    |         |        |
| No. of Non-working days in between                          | 0                  |         |        |
| No. of working days in downtime                             | 0                  |         |        |
| UPS downtime details                                        | 2                  |         |        |
| UPS downtime Complaint logged date1                         |                    |         |        |
| UPS downtime Complaint Closure date1                        | <u>[</u>           |         |        |
| UPS downtime Complaint logged date2                         |                    |         |        |
| UPS downtime Complaint Closure date2                        |                    |         |        |
| UPS downtime Complaint logged date3                         | [                  |         |        |
| UPS downtime Complaint Closure date3                        |                    |         |        |
| No. of Non-working days in between                          | 0                  |         |        |
| » No. of working days in downtime                           | 0                  |         |        |

elle.

## Genset downtime details

| » UPS downtime Complaint logged date1         | 1                 |
|-----------------------------------------------|-------------------|
| » UPS downtime Complaint Closure date1        |                   |
| » UPS downtime Complaint logged date2         |                   |
| » UPS downtime Complaint Closure date2        |                   |
| » UPS downtime Complaint logged date3         |                   |
| » UPS downtime Complaint Closure date3        | **********        |
| » No. of Non-working days in between          | 0                 |
| » No. of working days in downtime             | 0                 |
| Integrated Computer Projector down            | time details      |
| » Projector downtime Complaint logged date1.  |                   |
| » Projector downtime Complaint Closure date1  | ***************** |
| » Projector downtime Complaint logged date2   |                   |
| » Projector downtime Complaint Closure date2  |                   |
| » Projector downtime Complaint logged date3   |                   |
| » Projector downtime Complaint Closure date3  |                   |
| » No. of Non-working days in between          | 0                 |
| » No. of working days in downtime             | 0                 |
| Printer downtime details                      |                   |
| » Printer downtime Complaint logged date1     |                   |
| » Printer downtime Complaint Closure date1    | 2                 |
| » Printer downtime Complaint logged date2     |                   |
| » Printer downtime Complaint Closure date2    |                   |
| » Printer downtime Complaint logged date3     | •                 |
| » Printer downtime Complaint Closure date3    |                   |
| » No. of Non-working days in between          | 0                 |
| » No. of working days in downtime             | 0                 |
| Interactive White Board (IWB) down            | time details      |
| » IWB downtime Complaint logged date1         |                   |
| » IWB downtime Complaint Closure date1        |                   |
| » IWB downtime Complaint logged date2         |                   |
| » IWB downtime Complaint Closure date2        | *****             |
| » IWB downtime Complaint logged date3         |                   |
| » IWB downtime Complaint Closure date3        |                   |
| » No. of Non-working days in between          | 0                 |
| » No. of working days in downtime             | 0                 |
| Servo stabilizer downtime de                  | tails             |
| » stabilizer downtime Complaint logged date1  |                   |
| » stabilizer downtime Complaint Closure date1 |                   |
| » stabilizer downtime Complaint logged date2  | ******            |
| » stabilizer downtime Complaint Closure date2 |                   |

| » stabilizer downtime Complaint logged date3  |                           |
|-----------------------------------------------|---------------------------|
| » stabilizer downtime Complaint Closure date3 |                           |
| » No. of Non-working days in between          | 0                         |
| » No. of working days in downtime             | 0                         |
| Switch, Networking Components and other pe    | ripheral downtime details |
| » peripheral downtime Complaint logged date1  |                           |
| » peripheral downtime Complaint Closure date1 |                           |
| » peripheral downtime Complaint logged date2  |                           |
| » peripheral downtime Complaint Closure date2 |                           |
| » peripheral downtime Complaint logged date3  |                           |
| » peripheral downtime Complaint Closure date3 |                           |
| » No. of Non-working days in between          | 0                         |
| » No. of working days in downtime             | 0                         |

Headmaster Govt. High School (S.S.D. Signature of Head Master/Mistress with Seal